# **TUGAS AKHIR**

# **INVENTORY EIGER** *ON LINE*

## **SE-KARESIDENAN SURAKARTA MENGGUNAKAN** *ASP* **DAN** *DATABASE*

*ODBC*

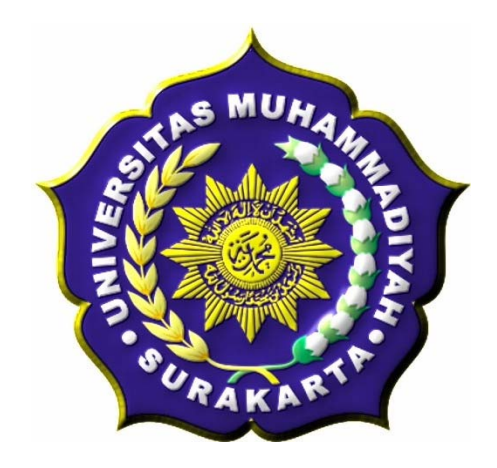

## **TUGAS AKHIR**

Diajukan Untuk Memenuhi Tugas dan Syarat-syarat Guna Memperoleh Gelar Sarjana Teknik Pada Fakultas Teknik Jurusan Elektro Universitas Muhammadiyah Surakarta

Disusun oleh :

**NAMA : DEDI MISWANTO** 

**NIM : D 400 060 022** 

# **JURUSAN TEKNIK ELEKTRO FAKULTAS TEKNIK UNIVERSITAS MUHAMMADIYAH SURAKARTA**

**2011** 

# **LEMBAR PERSETUJUAN**

Tugas Akhir Dengan Judul:

# **INVENTORY EIGER** *ON LINE*

# **SE-KARESIDENAN SURAKARTA MENGGUNAKAN** *ASP* **DAN** *DATABASE ODBC*

Telah diperiksa, disetujui, dan disyahkan pada:

Hari :

Tanggal :

Mengetahui,

Pembimbing 1 Pembimbing 2

( Ratnasari N.R., ST. MT. ) ( Moch . Muslich, ST. )

# **HALAMAN PENGESAHAN**

Tugas Akhir ini telah dipertahankan dan dipertanggung jawabkan didepan Dewan Penguji Tugas Akhir guna melengkapi tugas-tugas dan memenuhi syarat-syarat untuk memperoleh gelar Sarjana Teknik Jurusan Teknik Elektro Universitas Muhammadiyah Surakarta.

Hari :

Tanggal :

## DENGAN JUDUL

#### **Inventory Eiger** *on line*

#### **se-Karesidenan Surakarta menggunakan** *ASP* **dan** *database ODBC*

#### Dosen Penguji:

1. Ratnasari N.R, ST. MT. ….……………………….

2. Moch. Muslich, ST. ….……………………….

3. Umar Hasan, ST. MT. ….……………………….

4. Hasyim Asy'ari, MT. …….…………………….

Mengetahui,

Dekan Ketua

Fakultas Teknik Jurusan Teknik Elektro

(Ir. Agus Riyanto, MT ) (Ir. Jatmiko MT)

## **KATA PENGANTAR**

#### *Assalamu'alaikum Wr.Wb.*

Puji syukur kehadirat Allah SWT yang telah memberikan kenikmatan, hidayah serta inayahnya sehingga sampai saat ini masih diberikan kesempatan untuk beribadah padaNya. Sholawat serta salam untuk Nabi Muhammad SAW yang penulis nantikan safaatnya.

Pembuatan Inventory Eiger on line Dengan Asp dan *Database* ODBC diharapkan bisa bermanfaat dan bisa membantu menyelesaikan permasalahan yang terjadi dan meningkatkan pelayanan kepada pengguna.

Penelitian tugas akhir ini masih tergolong sederhana dan penulis masih merasa ada kekurangan di dalamnya. Namun demikian dalam pengerjaan, dengan harapan dapat memberikan sumbangsih dalam menambah khazanah keilmuan dan semoga dapat beguna bagi penulis secara pribadi maupun para pembaca. Oleh Karena itu, kritik dan saran yang konstruktif sangat penulis harapkan.

Selesainya Tugas Akhir ini tentunya tidak lupa atas bantuan dari berbagai pihak dengan tulus ikhlas dan kerendahan hati penulis mengucapkan rasa terimakasih sebesar-besarnya kepada :

- 1. Bapak Prof. Bambang Setiadji, selaku Rektor UMS,
- 2. Bapak Ir. Sri Widodo, MT. selaku Dekan Fakultas Teknik Universitas Muhammadiayah Surakarta.
- 3. Bapak Ir. Jatmiko, MT. selaku Ketua Jurusan Teknik Elektro Universitas Muhammadiayah Surakarta
- 4. Ibu Ratnasari N.R., ST. MT. selaku Pembimbing I dalam Tugas Akhir ini.
- 5. Bapak Moch. Muslich, ST. selaku Pembimbing II dalam Tugas Akhir ini.
- 6. Bapak Umar Hasan, ST. MT dan Bapak Hasyim Asy'ari, ST. MT selaku Dewan Penguji dalam Tugas Akhir ini.
- 7. Bapak/Ibu Dosen yang telah membimbing dan memberikan ilmunya selama ini kepada kami dan khususnya saya pribadi.

*Wassalamualaikum. Wr.Wb.* 

Surakarta, Februari 2011

## **MOTTO**

Masa depan ada ditanganmu, tentukan arah hidup dan lakukan dengan seluruh kemampuan dan usaha untuk mewujudkan cita-citamu.

Sesungguhnya sesudah kesulitan itu ada kemudahan. (Al-Insyrah : 6)

Maka apabila kamu telah selesai (dari sesuatu urusan), kerjakanlah dengan sungguhsungguh (urusan) yang lain. (Al-Insyrah : 7)

Dan hanya kepada Tuhanmulah hendaknya kamu berharap. (Al-Insyrah : 8)

"Tak ada persoalan yang tidak dapat diselesaikan meskipun terkadang terasa sulit, janganlah kau pendam sendiri, berusahalah kita salurkan atau memberi pendapat pada teman dekat tentang masalah yang tidak bisa dipecahkan sendiri."

### **PERSEMBAHAN**

Ayahanda dan Ibunda tercinta, terimakasih atas curahan kasih sayang dan atas segalanya tiada terbatas terus cinta kasih yang telah ayah bunda berikan padaku takkan hilang walau ditelan waktu. Tidak lupa tawa canda yang selama ini dapat menghibur melupakan sejenak aktifitas yang terlalu rumit.

#### Teman seperjuangan

Anak- anak Teknik Elektro 06 ( Roes Raditya W. A, Gunawan Purnomo, Budi Mardianto, Lilik Nur Hadiwiyanto, Budi Tri Wahyono, Satrio Aji, Tri Asmara, Juli Purnomo Handoko ), anak-anak KMTE, terima kasih semuanya yang telah menemani di dalam kesulitan maupun bersenang-senang dengan ke ikhlasan hati telah membantu memberi dukungan dan semangat.

#### Dosen Tehnik Elektro

Terimakasih kepada semua dosen elektro yang telah membimbing dan mengarahkan, atas segala tugas-tugas yang diberikan walaupun terkadang susah dan butuh pengorbanan, semuanya itu sematamata untuk mendidik dan membimbing supaya mengetahui segala sesuatu tentang tugas yang telah

diberikan.

### **KONTRIBUSI**

Dengan segala kerendahan hati yang dalam, berikut adalah daftar kontribusi yang berhubungan dengan tugas akhir ini :

- 1. Penuliss berterus terang bahwa kemampuan dalam memahami bahasa pemrograman menggunakan ASP dan ODBC masih terlampau sedikit, oleh karena penulis mencari tutorial dan buku sebanyak- banyaknya, serta ikut dalam forum- forum yang membahas tentang bahasa pemrograman ASP untuk referensi penulis.
- 2. Penulis mendapatkan bahan yang bersumber dari berbagai buku dan internet, kemudian dikembangkan sesuai dengan keinginan dan kebutuhan.
- 3. Penulis menggunakan Macromedia Dreamweaver 8 sebagai editor.

Demikian daftar kontribusi yang penulis sampaikan dengan sebenar- benarnya dan penulis bertanggung jawab atas kebenaran tersebut diatas.

Mengetahui

Pembimbing I Pembimbing II

( Ratanasari N.R, ST. MT.) ( Moch. Muslih, ST.)

# **DAFTAR ISI**

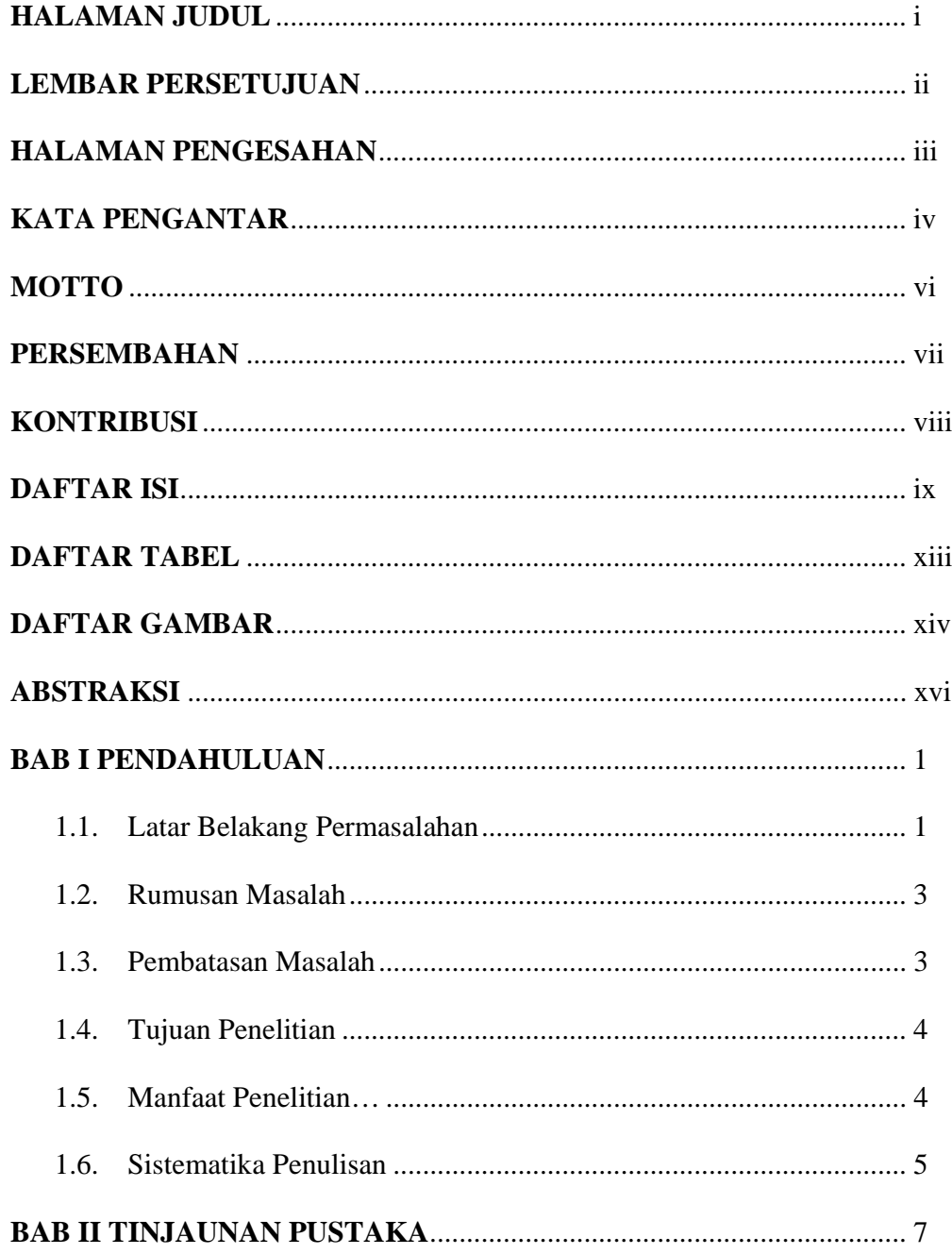

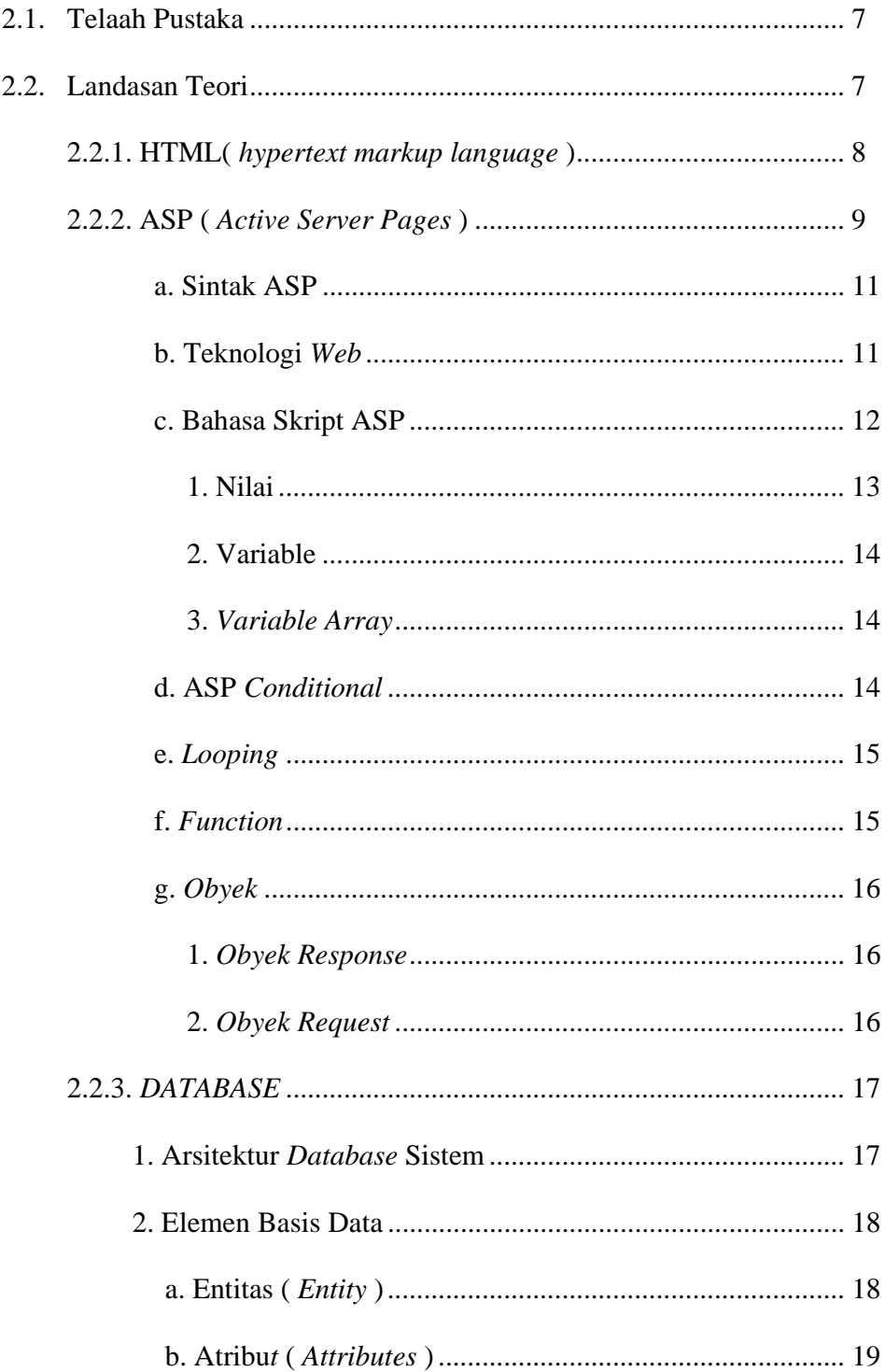

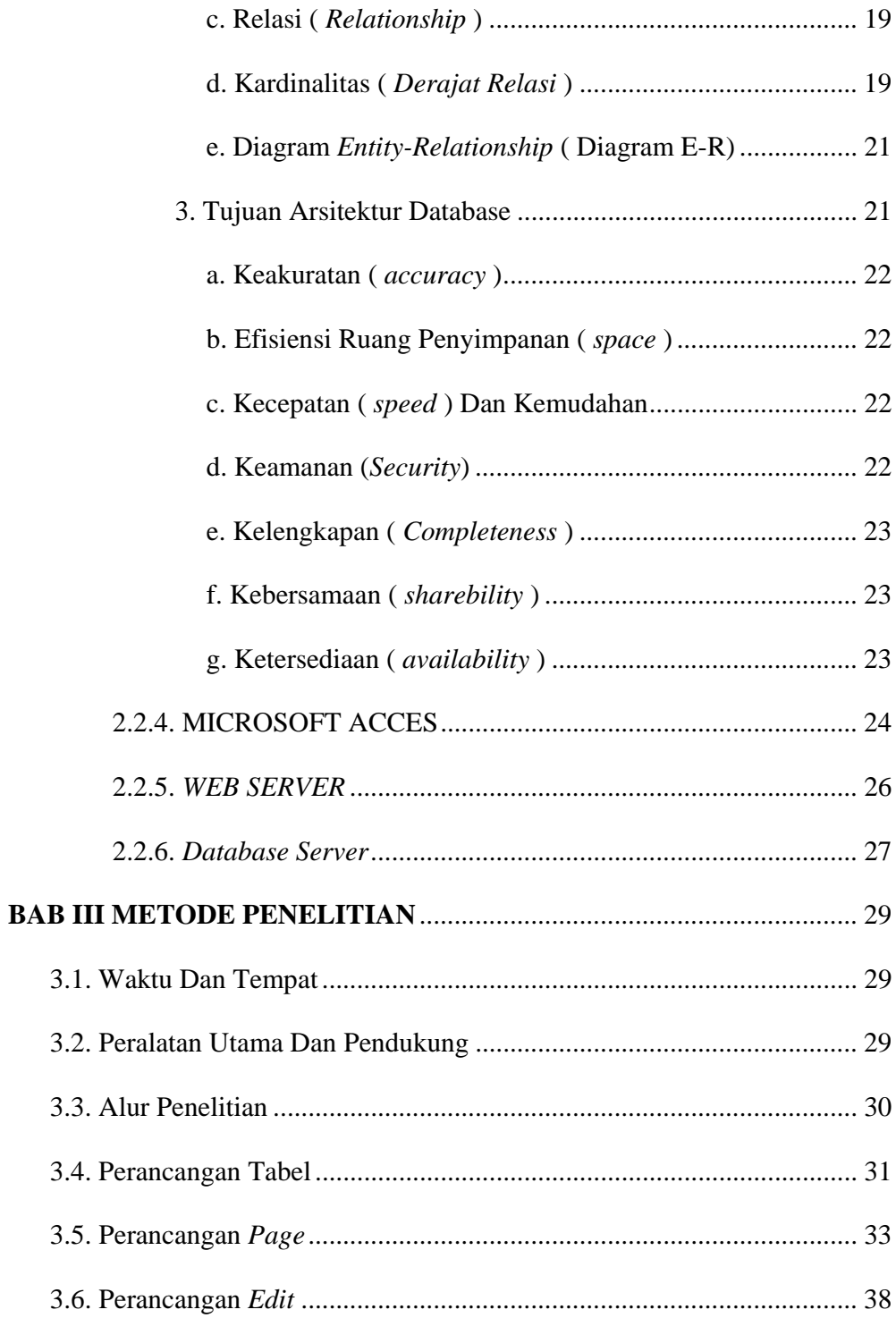

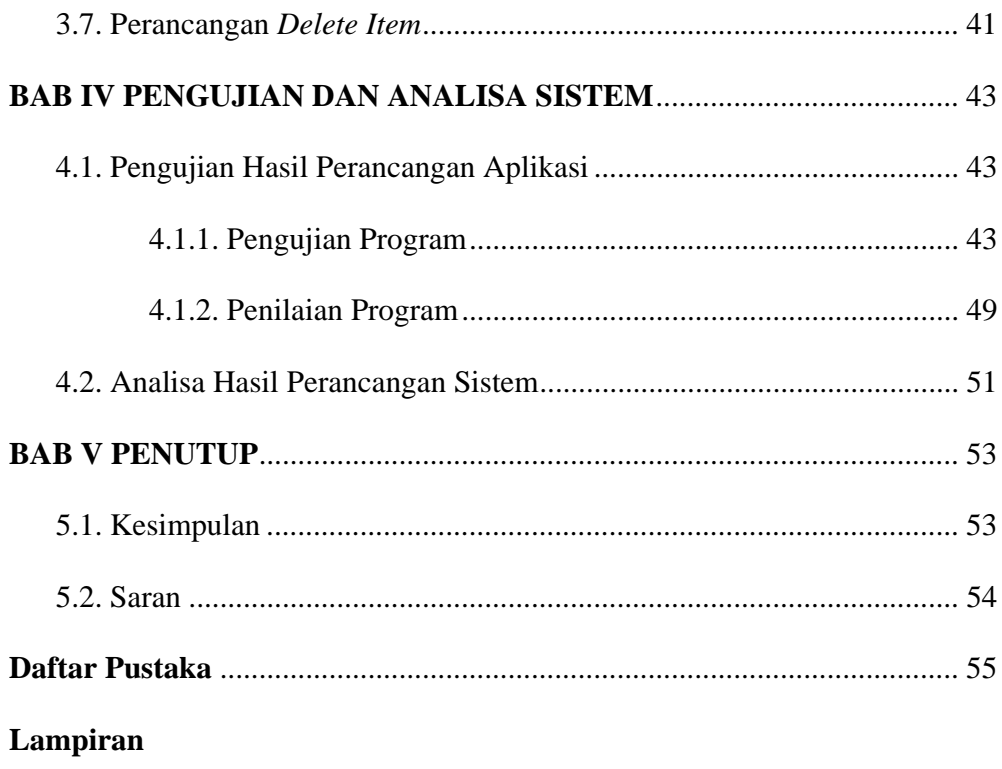

# Daftar Tabel

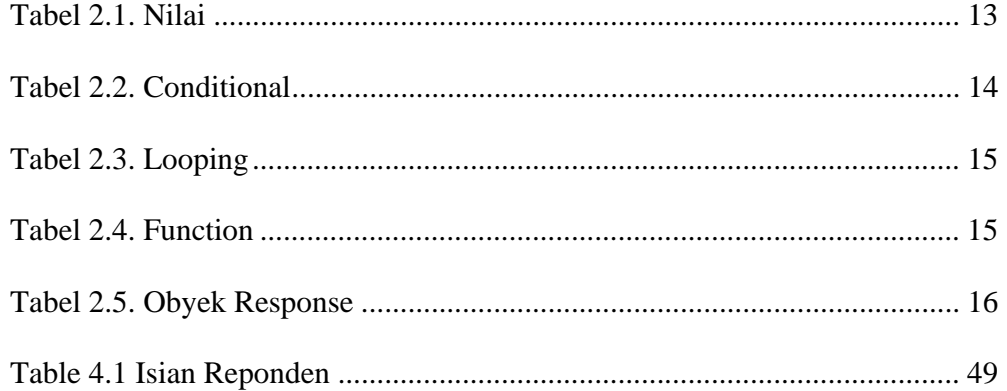

# **Daftar Gambar**

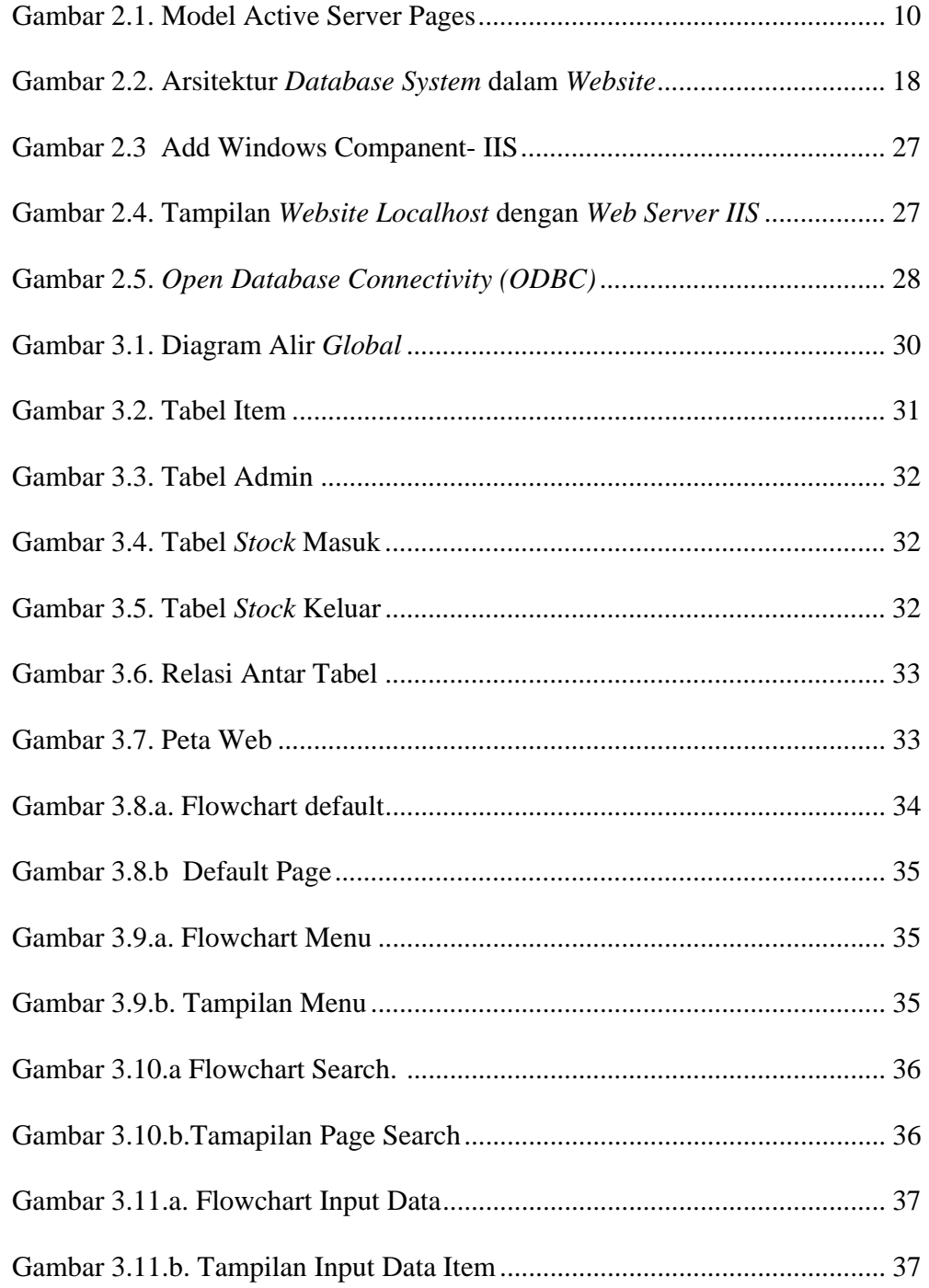

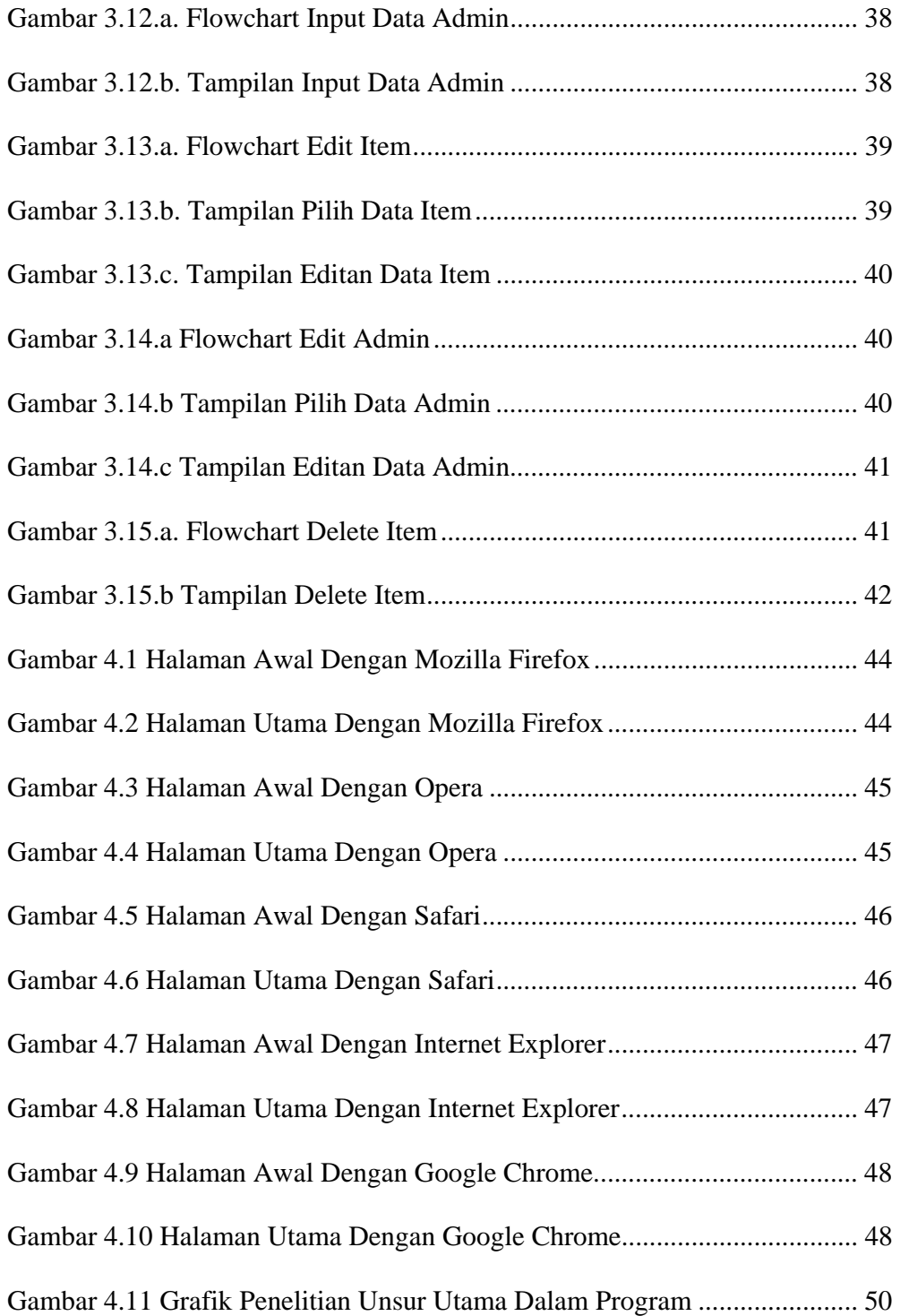

#### *ABSTRAKSI*

*Pada saat ini proses input barang masih banyak dilakukan secara manual, terutama dalam pencatatan barang masuk dan keluar, laporan-laporan. Hal ini menyebabkan sering timbulnya kesalahan-kesalahan yang dapat berdampak pada keberadaan stock. Oleh karena itu perlu dibutuhkannya proses komputerisasi untuk mengatasi kelemahan-kelemahan tersebut.* 

*Pembuatan aplikasi inventory dimulai dengan membuat desain dari sistem yang digunakan perusahaan saat ini. Setelah model terbentuk lalu dikonfirmasikan dengan admin, untuk memperoleh kesatuan pandangan untuk menyimpan data. Fitur yang dapat diakses oleh admin yang telah login yaitu form pengeditan data, form penambahan data, laporan stock, laporan pengeluaran, dan laporan penerimaan,laporan master, kemudian tahap selanjutnya adalah merancang database yang digunakan untuk menyimpan data.* 

*Aplikasi inventory eiger on line dengan menggunakan Macromedia Dreamweaver dengan ASP sebagai bahasa script dan Microsoft Access sebagai penyimpan database akan membantu mengatasi masalah mengenai proses mencari data barang, harga barang yang selanjutnya data-data transaksi pengeluaran dapat dilihat dalam bentuk laporan.* 

*Hasil dari perancangan aplikasi yang dibuat adalah web inventory yang dapat membantu pengguna untuk melakukan input barang 24 jam. Penggunaan aplikasi ini dapat memberikan hasil yang cepat, efisien, serta mengatasi kesulitan mencari dan memanipulasi data.* 

Kata kunci : ASP, *Inventory,* Microsoft Access